# **Engaging<br>Stakeholders Through Infographics**

Part C programs provide an important service to infants/toddlers with disabilities and their families. There is a constant need to share information with new/current families, staff, stakeholders, community members, and limited time to pull something together. The need to engage and gather support of stakeholders is ever present as programs strive to promote positive outcomes for children and families in an era where significant challenges appear to multiply by the day. How can programs, faced with limited resources (budget, staff, marketing/graphic design knowledge) actively inform others of what is working, what is changing, and how they might take to support our cause? Infographics may be a step in the right direction.

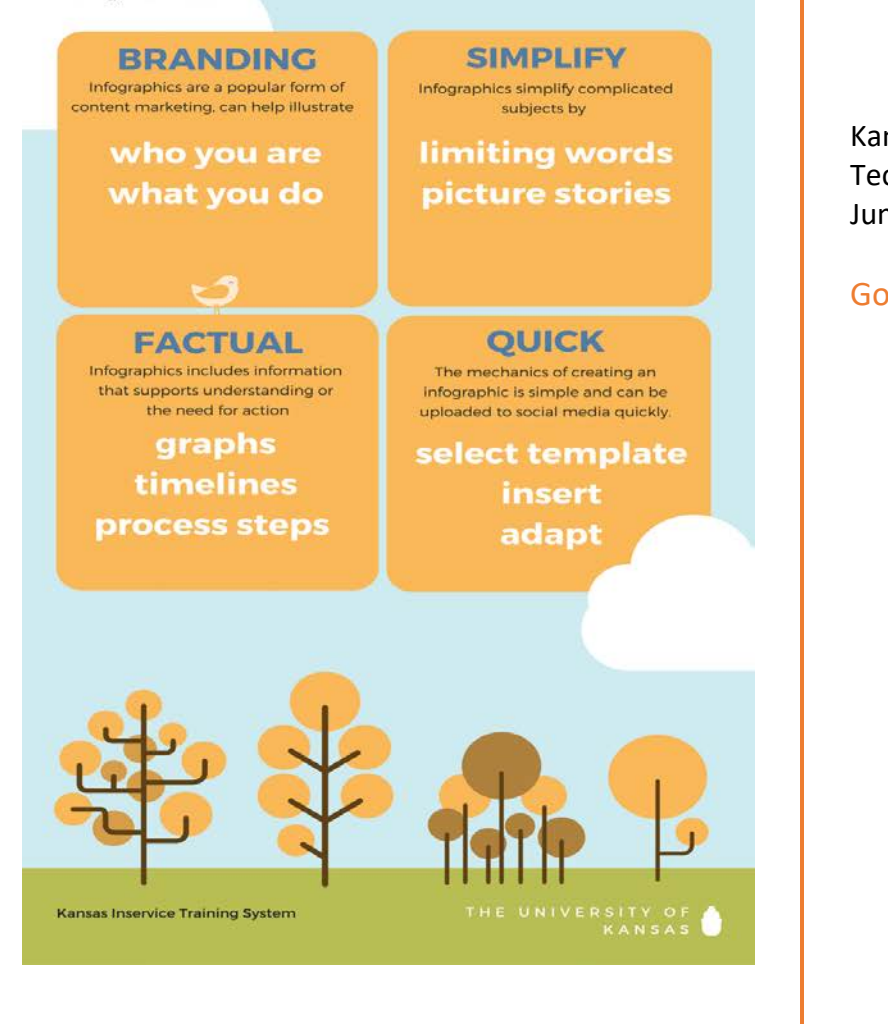

Kansas Inservice Training System Technical Assistance Packet June 2017

Goosen, Misty D.

#### **How to Create an Infographic: Worksheet**

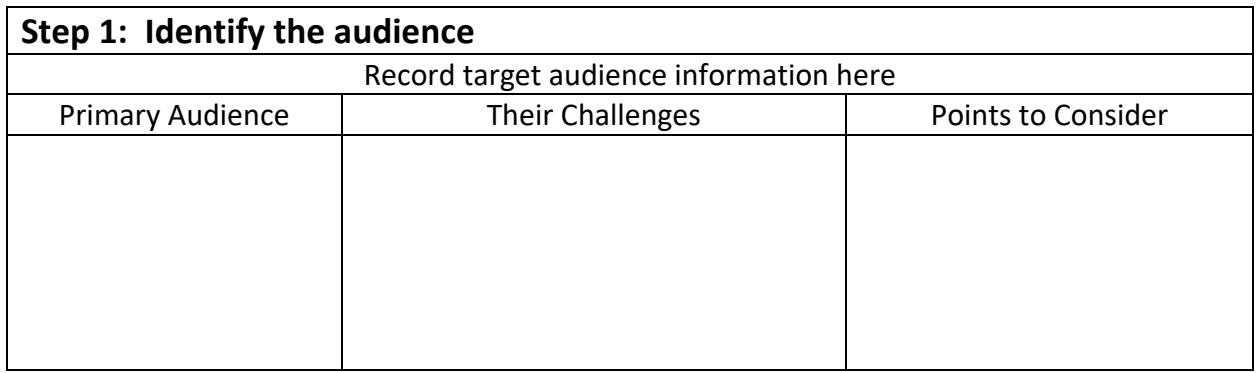

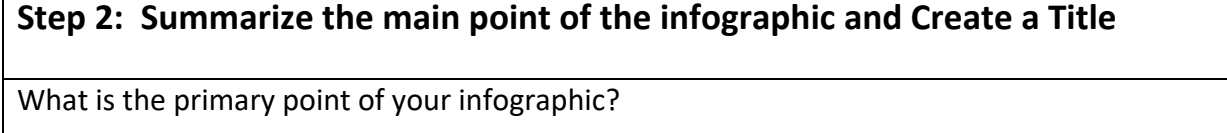

What format will work best?

**Add title here:**

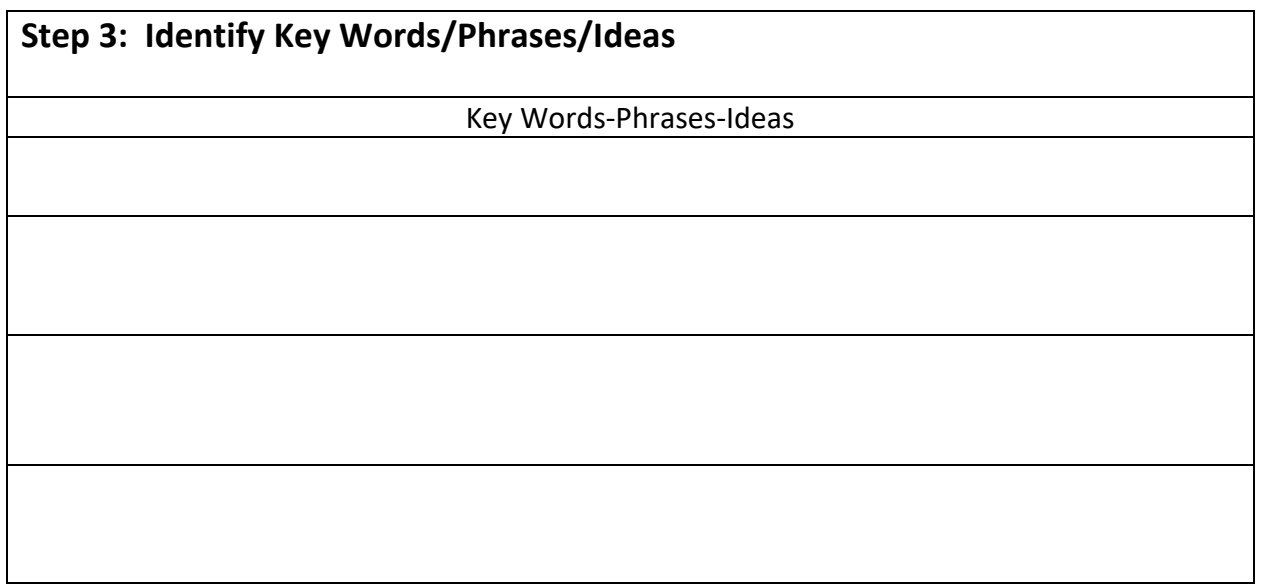

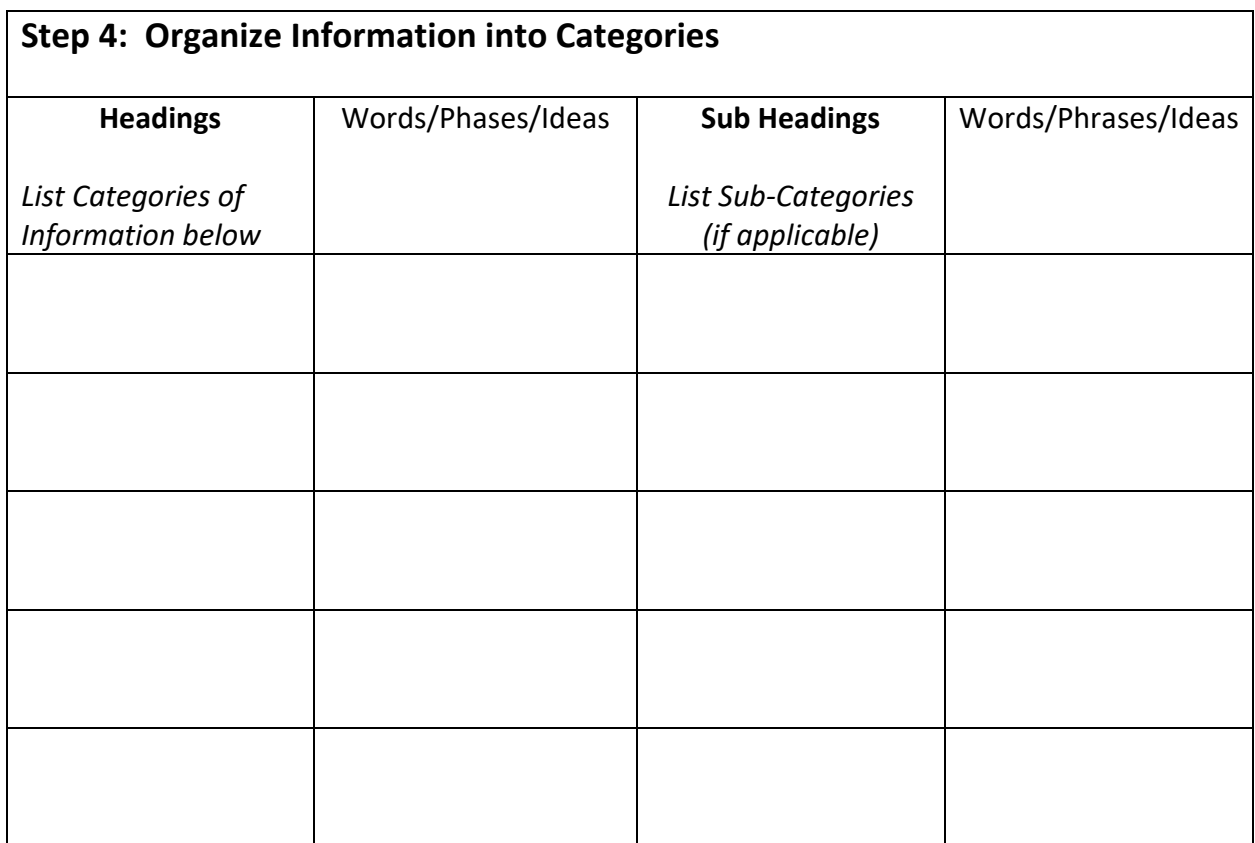

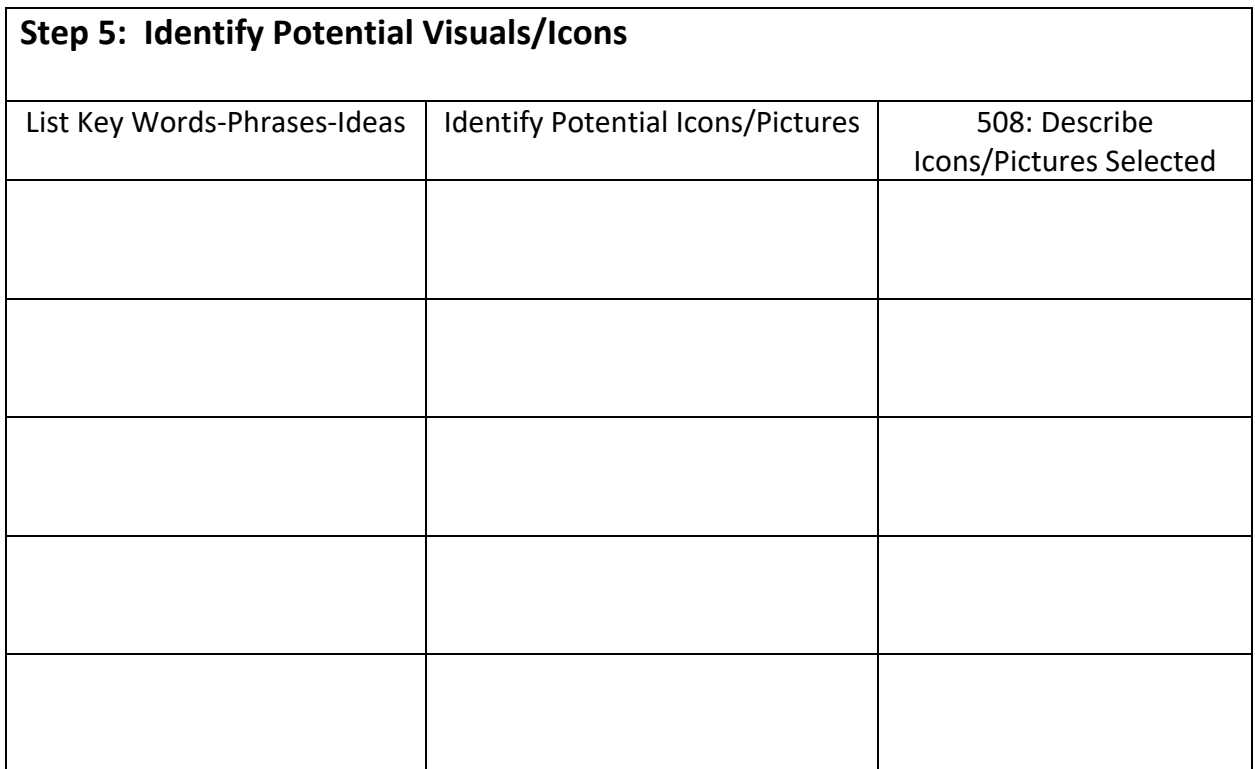

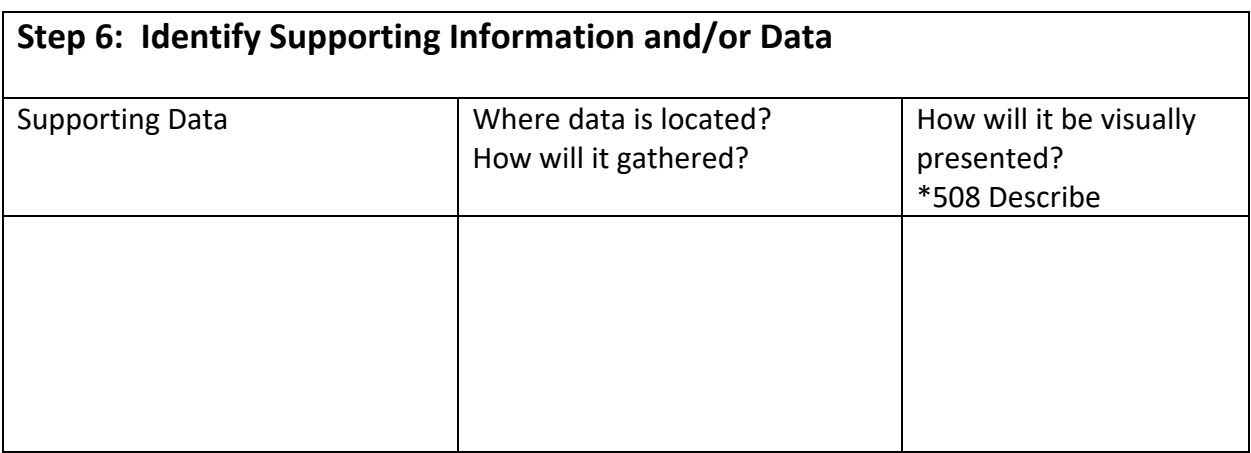

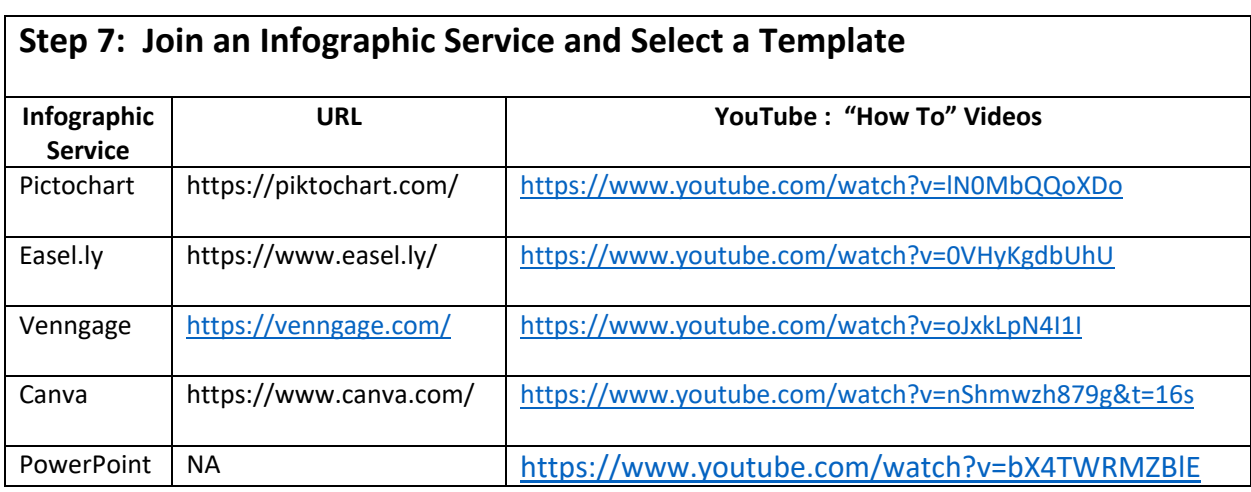

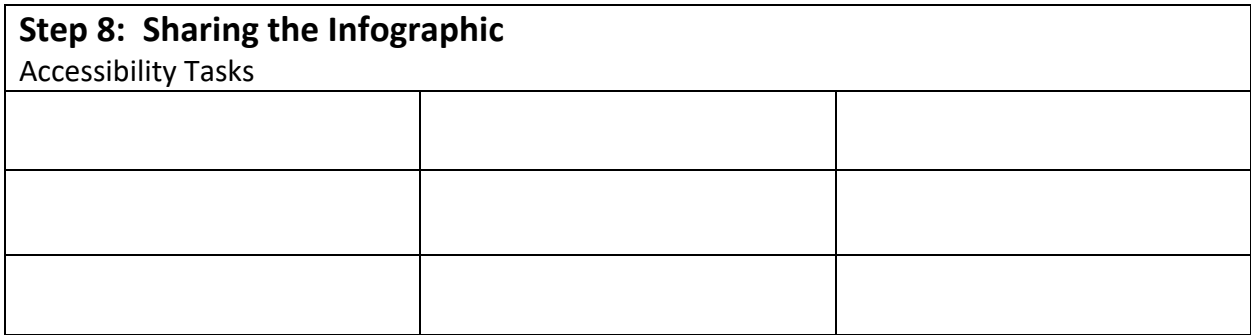

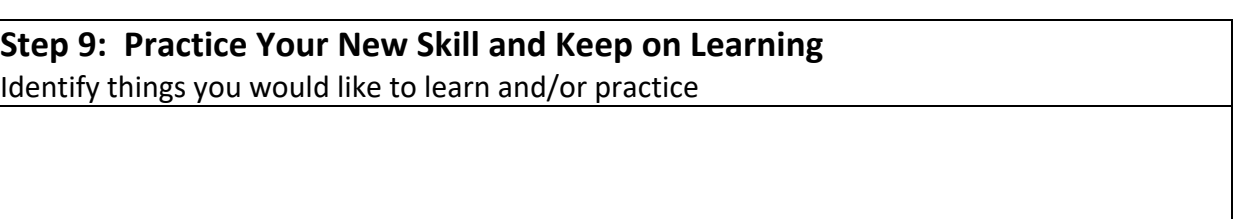

# **Primary Service Provider**

Kansas Part C: Early Intervention Service Delivery Approach

### What is PSP?

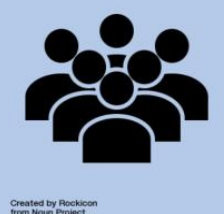

A team approach to service delivery that strengthens family capacity to support their infant/toddler with a disability. Early Intervention services are provided through one person (PSP) with the ongoing knowledge and support of a full team of professionals (e.g. speech pathologist, physical therapist, occupational therapist).

#### How Does It Work?

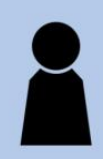

Created by W. X. Che

The PSP and the team attend regularly scheduled meetings where the PSP shares information about how well the plan is working, and solicits recommendations from the various disciplines. Occasionally, an individual team member may be needed to accompany the PSP in a joint visit with the family.

#### Where Does It Happen?

## Who Supports PSP?

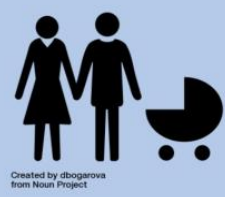

The PSP provides early intervention in the home or other locations where the family or child frequents (e.g. childcare) through coaching, consultation, and modeling with the parents or other caregivers. Interventions are carried out by family members/caregivers within daily routines until the next visit with the PSP.

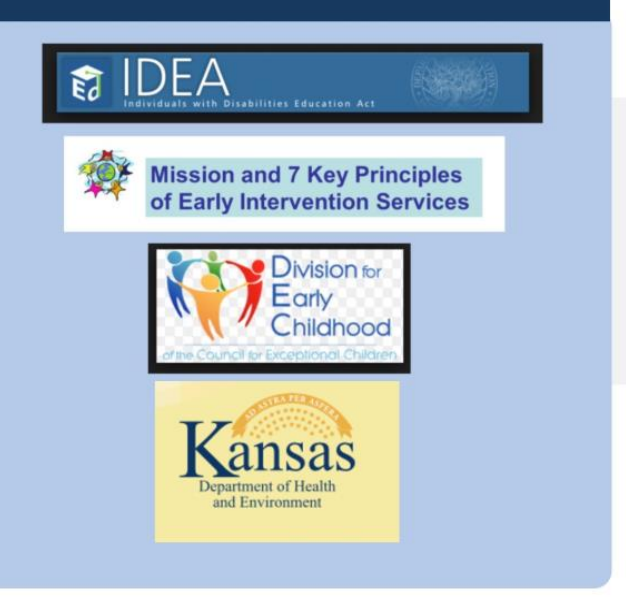